[El entorno L](#page-2-0)AT<sub>EX</sub> Instalación de LATEX

### Edición de Textos Científicos con LATEX

#### A. J. López Moreno J. Martínez Moreno J. M. Quesada **Teruel**

#### Universidad de Jaén Departamento de Matemáticas

#### Cursos de Innovación Docente, 2006

イロト イ団ト イヨト イヨト

÷.

<span id="page-0-0"></span> $2Q$ 

A. J. López Moreno, J. Martínez Moreno, J. M. Quesada Teruel Edición de Textos Científicos con LATEX

[El entorno L](#page-2-0)AT<sub>E</sub>X Instalación de LATEX

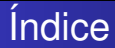

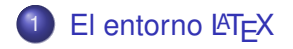

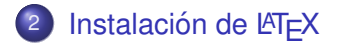

A. J. López Moreno, J. Martínez Moreno, J. M. Quesada Teruel **Edición de Textos Científicos con LATEX** 

K ロ ト K 個 ト K 君 ト K 君 ト 。

重

<span id="page-1-0"></span> $299$ 

### $\circ$  *i*. Qué es LAT<sub>E</sub>X?

- Un programa "intérprete" del compilador  $T_{\Box}X^1$  (τεχ)
- · Un entorno para la composición de textos científicos de alta calidad tipográfica.
- NO ES un editor de textos.
- $\bullet$  *i*. Por qué LAT<sub>E</sub>X?
	-
	-
	-
	-
	-
	-

<span id="page-2-0"></span> $^1$  $^1$ Lenguajede programació[n](#page-1-0) dis[e](#page-29-0)ñado por **Donal[d E](#page-1-0)[rv](#page-3-0)[in](#page-1-0)<sub>c</sub>[K](#page-12-0)n[u](#page-1-0)[t](#page-2-0)[h](#page-28-0)** en 1[9](#page-29-0)[80](#page-0-0) =  $2990$ 

### $\circ$  *i*. Qué es LAT<sub>E</sub>X?

- Un programa "intérprete" del compilador T $E^{X^1}$  (τεχ)
- Un entorno para la composición de textos científicos de alta calidad tipográfica.
- NO ES un editor de textos.
- $\bullet$  *i*. Por qué LAT<sub>E</sub>X?
	-
	-
	-
	-
	-
	-

<span id="page-3-0"></span>**<sup>1</sup>Lenguaje de programación diseñado por <b>Donal[d E](#page-2-0)[rv](#page-4-0)[in](#page-1-0)****[K](#page-12-0)[n](#page-1-0)[u](#page-1-0)[t](#page-2-0)[h](#page-28-0)** [e](#page-29-0)n [1](#page-28-0)[9](#page-29-0)[80](#page-0-0)  $290$ 

#### $\circ$  *i*. Qué es LAT<sub>E</sub>X?

- Un programa "intérprete" del compilador  $TeX^1$  ( $\tau \varepsilon \chi$ )
- · Un entorno para la composición de textos científicos de alta calidad tipográfica.
- NO ES un editor de textos.
- $\bullet$  *i*. Por qué LAT<sub>E</sub>X?
	-
	-
	-
	-
	-
	-

<span id="page-4-0"></span><sup>1</sup>Lenguaje de programacion dise ´ nado por ˜ **Donal[d E](#page-3-0)[rv](#page-5-0)[in](#page-1-0)[K](#page-12-0)[n](#page-13-0)[u](#page-1-0)[t](#page-2-0)[h](#page-28-0)** [e](#page-29-0)[n](#page-1-0)[1](#page-28-0)[9](#page-29-0)[80](#page-0-0)  $290$ 

#### $\circ$  *i*. Qué es LAT<sub>E</sub>X?

- Un programa "intérprete" del compilador  $TeX^1$  ( $\tau \varepsilon \chi$ )
- · Un entorno para la composición de textos científicos de alta calidad tipográfica.
- NO ES un editor de textos.
- $\bullet$  *i*. Por qué LAT<sub>E</sub>X?
	-
	-
	-
	-
	-
	-

<span id="page-5-0"></span><sup>1</sup>Lenguaje de programacion dise ´ nado por ˜ **Donal[d E](#page-4-0)[rv](#page-6-0)[in](#page-1-0)[K](#page-12-0)[n](#page-13-0)[u](#page-1-0)[t](#page-2-0)[h](#page-28-0)** [e](#page-29-0)[n](#page-1-0)[1](#page-28-0)[9](#page-29-0)[80](#page-0-0)  $290$ 

#### $\circ$  *i*. Qué es LAT<sub>E</sub>X?

- Un programa "intérprete" del compilador  $TeX^1$  ( $\tau \varepsilon \chi$ )
- · Un entorno para la composición de textos científicos de alta calidad tipográfica.
- <span id="page-6-0"></span>• NO ES un editor de textos.
- $\bullet$  *i*. Por qué LAT<sub>E</sub>X?
	- Textos de alta calidad tipográfica.
	- Totalmente flexible.
	- Independiente de la plataforma: **MS-DOS**, **Windows**, **Linux**,...
	- $\circ$  Conversión otros formatos: PS, PDF, HTML,...
	- Software Libre (**Gratuito**).
	- Exigencias del editor.

#### $\circ$  *i*. Qué es LAT<sub>E</sub>X?

- Un programa "intérprete" del compilador  $TeX^1$  ( $\tau \varepsilon \chi$ )
- Un entorno para la composición de textos científicos de alta calidad tipográfica.
- <span id="page-7-0"></span>• NO ES un editor de textos.
- $\bullet$  *i*. Por qué LAT<sub>E</sub>X?
	- Textos de alta calidad tipográfica.
	- **Totalmente flexible**
	- Independiente de la plataforma: **MS-DOS**, **Windows**, **Linux**,...
	- $\circ$  Conversión otros formatos: PS, PDF, HTML,...
	- Software Libre (**Gratuito**).
	- Exigencias del editor.

#### $\circ$  *i*. Qué es LAT<sub>E</sub>X?

- Un programa "intérprete" del compilador  $TeX^1$  ( $\tau \varepsilon \chi$ )
- Un entorno para la composición de textos científicos de alta calidad tipográfica.
- <span id="page-8-0"></span>• NO ES un editor de textos.
- $\bullet$  *i*. Por qué LAT<sub>E</sub>X?
	- Textos de alta calidad tipográfica.
	- Totalmente flexible.
	- Independiente de la plataforma: **MS-DOS**, **Windows**, **Linux**,...
	- $\circ$  Conversión otros formatos: PS, PDF, HTML,...
	- Software Libre (**Gratuito**).
	- Exigencias del editor.

#### $\circ$  *i*. Qué es LAT<sub>E</sub>X?

- Un programa "intérprete" del compilador  $TeX^1$  ( $\tau \varepsilon \chi$ )
- Un entorno para la composición de textos científicos de alta calidad tipográfica.
- <span id="page-9-0"></span>NO ES un editor de textos.
- $\bullet$  *i*. Por qué LAT<sub>E</sub>X?
	- Textos de alta calidad tipográfica.
	- Totalmente flexible.
	- Independiente de la plataforma: **MS-DOS**, **Windows**, **Linux**,...
	- $\circ$  Conversión otros formatos: PS, PDF, HTML,...
	- Software Libre (**Gratuito**).
	- Exigencias del editor.

#### $\circ$  *i*. Qué es LAT<sub>E</sub>X?

- Un programa "intérprete" del compilador  $TeX^1$  ( $\tau \varepsilon \chi$ )
- Un entorno para la composición de textos científicos de alta calidad tipográfica.
- <span id="page-10-0"></span>NO ES un editor de textos.
- $\bullet$  *i*. Por qué LAT<sub>E</sub>X?
	- Textos de alta calidad tipográfica.
	- Totalmente flexible.
	- Independiente de la plataforma: **MS-DOS**, **Windows**, **Linux**,...
	- $\bullet$  Conversión otros formatos: PS, PDF, HTML,...
	- Software Libre (**Gratuito**).
	- Exigencias del editor.

#### $\circ$  *i*. Qué es LAT<sub>E</sub>X?

- Un programa "intérprete" del compilador  $TeX^1$  ( $\tau \varepsilon \chi$ )
- Un entorno para la composición de textos científicos de alta calidad tipográfica.
- NO ES un editor de textos.
- $\bullet$  *i*. Por qué LAT<sub>E</sub>X?
	- Textos de alta calidad tipográfica.
	- Totalmente flexible.
	- Independiente de la plataforma: **MS-DOS**, **Windows**, **Linux**,...
	- $\bullet$  Conversión otros formatos: PS, PDF, HTML,...
	- Software Libre (**Gratuito**).

<span id="page-11-0"></span>Exigencias del editor.

**<sup>1</sup>Lenguaje de programación diseñado por <b>Donal[d E](#page-10-0)[rv](#page-12-0)[in](#page-1-0)[K](#page-12-0)[n](#page-1-0)[u](#page-1-0)[t](#page-2-0)[h](#page-28-0)**[e](#page-29-0)n [1](#page-28-0)[9](#page-29-0)[80](#page-0-0)  $290$ 

### $\circ$  *i*. Qué es LAT<sub>E</sub>X?

- Un programa "intérprete" del compilador  $TeX^1$  ( $\tau \varepsilon \chi$ )
- Un entorno para la composición de textos científicos de alta calidad tipográfica.
- <span id="page-12-0"></span>• NO ES un editor de textos.
- $\bullet$  *i*. Por qué LAT<sub>E</sub>X?
	- Textos de alta calidad tipográfica.
	- Totalmente flexible.
	- Independiente de la plataforma: **MS-DOS**, **Windows**, **Linux**,...
	- $\bullet$  Conversión otros formatos: PS, PDF, HTML,...
	- Software Libre (**Gratuito**).
	- Exigencias del editor.

#### **o** Inconvenientes

- NO ES un editor de textos  $(i...?)$ .
- No es un sistema de los denominados WYSIWYG ("What You See Is What You Get").
- Los primeros pasos son "complicados".
- Afortunadamente...
	-
	-
	-

<span id="page-13-0"></span>◆ロ→ ◆伊→ ◆ミ→ →ミ→ ニヨー

#### **o** Inconvenientes

- NO ES un editor de textos  $(i...?)$ .
- No es un sistema de los denominados WYSIWYG ("What You See Is What You Get").
- Los primeros pasos son "complicados".
- Afortunadamente...
	-
	-
	-

◆ロ→ ◆伊→ ◆ミ→ →ミ→ ニヨー

#### **o** Inconvenientes

- NO ES un editor de textos  $(i...?)$ .
- No es un sistema de los denominados WYSIWYG ("What You See Is What You Get").
- Los primeros pasos son "complicados".
- Afortunadamente...
	-
	-
	-

**≮ロト ⊀何 ト ⊀ ヨ ト ⊀ ヨ ト** 

G.

#### **o** Inconvenientes

- NO ES un editor de textos  $(i...?)$ .
- No es un sistema de los denominados WYSIWYG ("What You See Is What You Get").
- Los primeros pasos son "complicados".
- Afortunadamente...
	-
	-
	-

**≮ロト ⊀何 ト ⊀ ヨ ト ⊀ ヨ ト** 

G.

#### **o** Inconvenientes

- NO ES un editor de textos  $(i...?)$ .
- No es un sistema de los denominados WYSIWYG ("What You See Is What You Get").
- Los primeros pasos son "complicados".
- Afortunadamente...
	- Para la edición de textos puede utilizarse cualquier editor de texto plano (sin formato): **Editor de MS-DOS**, **Notepad**,...
	- Hay editores de texto plano especialmente adaptados a LATEX: **WinEdt**
	- Hay editores de texto del tipo WYSIWYG que ya incorporan el intérprete LAT<sub>EX</sub>: Scientific-Word.

イロメ 不優 トイヨメ イヨメー

#### **o** Inconvenientes

- NO ES un editor de textos  $(i...?)$ .
- No es un sistema de los denominados WYSIWYG ("What You See Is What You Get").
- Los primeros pasos son "complicados".
- Afortunadamente...
	- Para la edición de textos puede utilizarse cualquier editor de texto plano (sin formato): **Editor de MS-DOS**, **Notepad**,...
	- Hay editores de texto plano especialmente adaptados a LATEX: **WinEdt**
	- Hay editores de texto del tipo WYSIWYG que ya incorporan el intérprete LAT<sub>EX</sub>: Scientific-Word.

イロメ 不優 トイヨメ イヨメー

#### **o** Inconvenientes

- NO ES un editor de textos  $(i...?)$ .
- No es un sistema de los denominados WYSIWYG ("What You See Is What You Get").
- Los primeros pasos son "complicados".
- Afortunadamente...
	- Para la edición de textos puede utilizarse cualquier editor de texto plano (sin formato): **Editor de MS-DOS**, **Notepad**,...
	- Hay editores de texto plano especialmente adaptados a LATEX: **WinEdt**
	- Hay editores de texto del tipo WYSIWYG que ya incorporan el intérprete LAT<sub>EX</sub>: Scientific-Word.

イロト イ団ト イヨト イヨト

B

#### **o** Inconvenientes

- NO ES un editor de textos  $(i...?)$ .
- No es un sistema de los denominados WYSIWYG ("What You See Is What You Get").
- Los primeros pasos son "complicados".
- Afortunadamente...
	- Para la edición de textos puede utilizarse cualquier editor de texto plano (sin formato): **Editor de MS-DOS**, **Notepad**,...
	- Hay editores de texto plano especialmente adaptados a LATEX: **WinEdt**
	- Hay editores de texto del tipo WYSIWYG que ya incorporan el intérprete LAT<sub>EX</sub>: Scientific-Word.

イロト イ団 トイヨ トイヨ トー

B

#### Recursos en la WEB

- **Manuales de LATEX.**
- **Comunidad de usuarios de LATEX: CervanTEX**

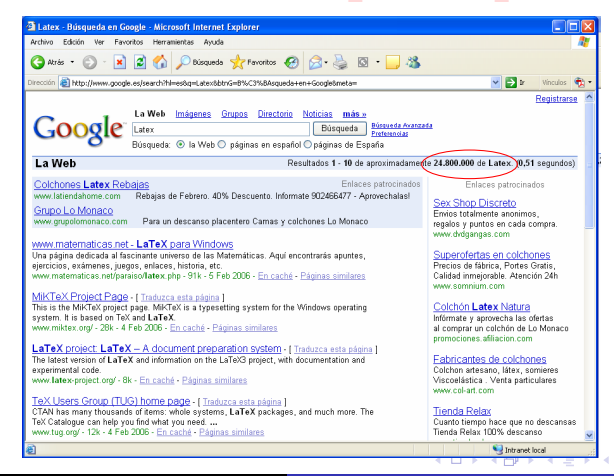

A. J. López Moreno, J. Martínez Moreno, J. M. Quesada Teruel Edición de Textos Científicos con LATEX

- Recursos en la WEB
	- Manuales de LATEX.
	- Comunidad de usuarios de LATEX: CervanTEX

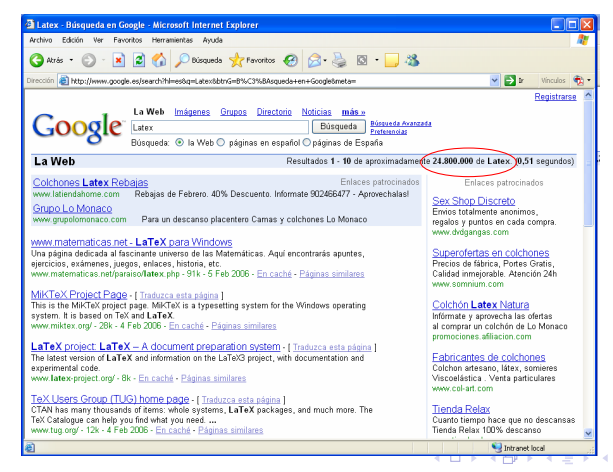

A. J. López Moreno, J. Martínez Moreno, J. M. Quesada Teruel Edición de Textos Científicos con LATEX

#### Recursos en la WEB

- Manuales de LATEX.
- Comunidad de usuarios de LATEX: CervanTEX

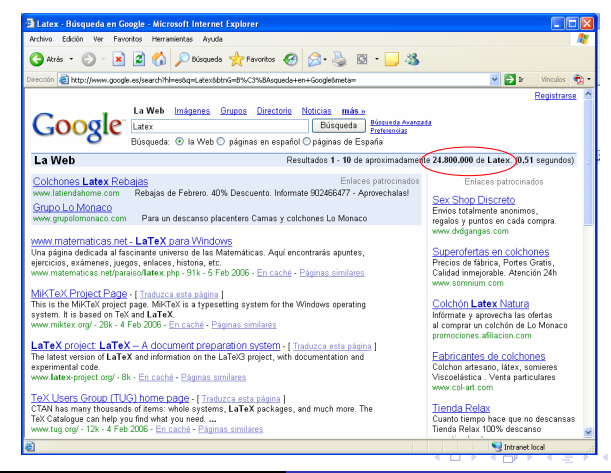

A. J. López Moreno, J. Martínez Moreno, J. M. Quesada Teruel Edición de Textos Científicos con LATEX

#### Recursos en la WEB

- Manuales de LATEX.
- Comunidad de usuarios de LATEX: CervanTEX

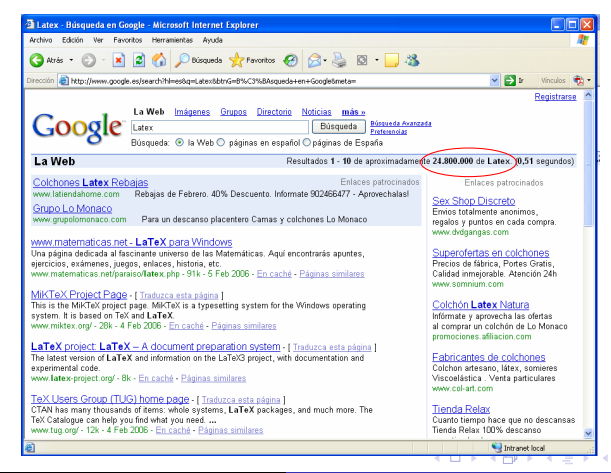

A. J. López Moreno, J. Martínez Moreno, J. M. Quesada Teruel Edición de Textos Científicos con LATEX

[El entorno L](#page-2-0)AT<sub>EX</sub> Instalación de LATEX

### $E$ l entorno  $E$ F $X$

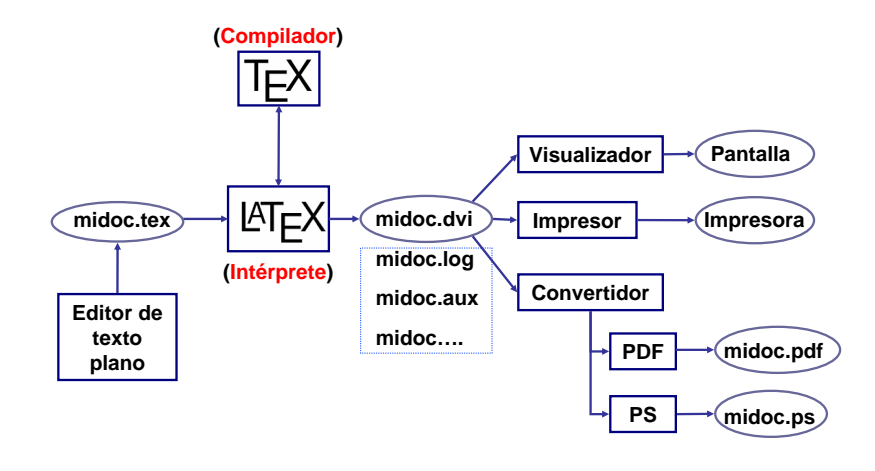

イロメ 不優 トイヨメ イヨメー

重

 $2990$ 

#### **o** Texto fuente

Probar que se cumple la siguiente igualdad \[\lim\_{n\to\infty}\sum\_{k=1}^n\frac{n}{n^2+k^2}=<br>\int\_0^1\frac{1}{1+x^2}\,dx.\]

Texto compilado

Probar que se cumple la siguiente igualdad

イロメ イ押メ イヨメ イヨメー

ă.  $QQ$ 

$$
\lim_{n \to \infty} \sum_{k=1}^{n} \frac{n}{n^2 + k^2} = \int_0^1 \frac{1}{1 + x^2} \, dx.
$$

#### **o** Texto fuente

```
\section{Resultados}
Sea $m\in\mathbb{N}$ y consideremos una partici\'{o}n
$\Delta=\{0=t_0<t_1<\cdots<t_m=1$ del intervalo $[0,1]$. Para cada
Si=1, \dots, m-1$ consideramos la ''hat" funci\' (o}n $\mathcal{H}_i$
como la poligonal tal que $\mathcal{H}_i(t_j)=\delta_{i,j}$, es
decir,
\[\lambda\]\begin{array}{ccl}\displaystyle 0&,&0\leq x\leq i-1\}\vspace{-1.5pt}\n\hfill\label{eq:2pt}\n\displaystyle \tilde{\tau} = \{i-1\} \{t_i-t_{i-1}\}x<t_i\vspace*{5pt}\\
\displaystyle\frac{t_{i+1}-x}{t_{i+1}-t_{i}}&,                                 &t_{i+1}\vspace*{5pt}\\
\displaystyle 0&, &t_{i+1}\leq x\leq 1\end{array}\right.
\setminus]
Dada una funci\'{o}n $f\in C[0,1]$, denotemos por $r_f$ la recta que
interpola a la funci\'{o}n en los extremos del intervalo, esto es,
\{r_f(t) = (1-t) f(0) + t_f(1), \qquad t\in[0,1].\]
Notemos por $\theta f=f-r_f$, la funci\'{o}n ERROR DE
INTEPOLACI\'{O}N.
Dada una secuencia de polinomios $Q=\{Q_i\} {i=1}^{m-1}$ en $\Pi_n$
definimos el operador,
\[BD(f,x)=(1-x) f(0)+x f(1)+\sum_{i=1}^{m-1}\theta_f(t_i)0 i(x).\]Claramente $BQ$ es un operador lineal discreto y polinomial que
preserva a las funciones lineales.
```
イロト イ押 トイヨ トイヨ トー

 $\equiv$   $\Omega Q$ 

#### Texto compilado

#### 1. RESULTADOS

Sea  $m \in \mathbb{N}$  y consideremos una partición  $\Delta = \{0 = t_0 < t_1 < \cdots < t_m = 1 \text{ del } \}$ intervalo [0,1]. Para cada  $i = 1, ..., m-1$  consideramos la "hat" función  $\mathcal{H}_i$  como la poligonal tal que  $\mathcal{H}_i(t_i) = \delta_{i,j}$ , es decir,

$$
\mathcal{H}_i(x) = \left\{ \begin{array}{cll} 0 & , & 0 \leq x < t_{i-1} \\ \frac{x-t_{i-1}}{t_i-t_{i-1}} & , & t_{i-1} \leq x < t_i \\ \frac{t_{i+1}-x}{t_{i+1}-t_i} & , & t_i \leq x < t_{i+1} \\ 0 & , & t_{i+1} \leq x \leq 1 \end{array} \right.
$$

Dada una función  $f \in C[0,1]$ , denotemos por  $r_f$  la recta que interpola a la función en los extremos del intervalo, esto es,

$$
r_f(t) = (1-t)f(0) + tf(1), \qquad t \in [0,1].
$$

Notemos por  $\theta_f = f - r_f$ , la función ERROR DE INTEPOLACIÓN.

Dada una secuencia de polinomios  $Q = \{Q_i\}_{i=1}^{m-1}$  en  $\Pi_n$  definimos el operador,

$$
BQ(f, x) = (1 - x)f(0) + xf(1) + \sum_{i=1}^{m-1} \theta_f(t_i)Q_i(x).
$$

Claramente  $BQ$  es un operador lineal discreto y polinomial que preserva a las funciones lineales.

<span id="page-28-0"></span> $2Q$ 

A. J. López Moreno, J. Martínez Moreno, J. M. Quesada Teruel Edición de Textos Científicos con LATEX

## Instalación de LATEX

#### • Programas necesarios para el curso

- El paquete **Miktex** (Gratuito) http://www.miktex.org
- El programa **WinEdt** (Licencia temporal) http://www.winedt.com
- El programa **Acrobat-Reader**: http://www.acrobat.com
- (OPCIONAL) El programa **GhostView** (Gratuito) http://www.cs.wisc.edu/ ghost/

イロト イ団 トイヨ トイヨ トー

<span id="page-29-0"></span>B

### Instalación de LATEX

#### Programas necesarios para el curso

- El paquete **Miktex** (Gratuito) http://www.miktex.org
- El programa **WinEdt** (Licencia temporal) http://www.winedt.com
- El programa **Acrobat-Reader**: http://www.acrobat.com
- (OPCIONAL) El programa **GhostView** (Gratuito) http://www.cs.wisc.edu/ ghost/

イロト イ団 トイヨ トイヨ トー

B

### $Insta$ lación de  $E$ FX

#### Programas necesarios para el curso

- El paquete **Miktex** (Gratuito) http://www.miktex.org
- El programa **WinEdt** (Licencia temporal) http://www.winedt.com
- El programa **Acrobat-Reader**: http://www.acrobat.com
- (OPCIONAL) El programa **GhostView** (Gratuito) http://www.cs.wisc.edu/ ghost/

イロト イ団 トイヨ トイヨ トー

B

### Instalación de LATEX

#### Programas necesarios para el curso

- El paquete **Miktex** (Gratuito) http://www.miktex.org
- El programa **WinEdt** (Licencia temporal) http://www.winedt.com
- El programa **Acrobat-Reader**: http://www.acrobat.com
- (OPCIONAL) El programa **GhostView** (Gratuito) http://www.cs.wisc.edu/ ghost/

イロト イ団 トイヨ トイヨ トー

B

### Instalación de LATEX

- Programas necesarios para el curso
	- El paquete **Miktex** (Gratuito) http://www.miktex.org
	- El programa **WinEdt** (Licencia temporal) http://www.winedt.com
	- El programa **Acrobat-Reader**: http://www.acrobat.com
	- (OPCIONAL) El programa **GhostView** (Gratuito) http://www.cs.wisc.edu/ ghost/

イロト イ団 トイヨ トイヨ トー

B

### Mis primeros pasos en  $\angle$ FIFX

#### $\bullet$  Estructura de un documento en  $\cancel{\text{HT}}$  $\cancel{\text{F}}$ X

- o Declaración de tipo de documento \documentclass{article}
- Preámbulo: Declaraciones, definiciones, uso de paquetes,...

Texto del documento

Este es mi primer texto escrito en \LaTeX con mi primera f\'{o}rmula matem\'{a}tica: \$(a+b)ˆ2=aˆ2+2ab+bˆ2\$.

イロト イ押 トイヨ トイヨ トー

B

### Mis primeros pasos en  $\angle$ FIFX

 $\bullet$  Estructura de un documento en  $\cancel{\text{HT}}$  $\cancel{\text{F}}$ X

- o Declaración de tipo de documento \documentclass{article}
- · Preámbulo: Declaraciones, definiciones, uso de paquetes,...

\usepackage{amsmath}

Texto del documento

```
Este es mi primer texto escrito en \LaTeX
con mi primera f\'{o}rmula
matem\'{a}tica: $(a+b)ˆ2=aˆ2+2ab+bˆ2$.
```
イロト イ押 トイヨ トイヨ トー

G.

### Mis primeros pasos en  $\angle$ FIFX

 $\bullet$  Estructura de un documento en  $\cancel{\text{HT}}$  $\cancel{\text{F}}$ X

- o Declaración de tipo de documento \documentclass{article}
- · Preámbulo: Declaraciones, definiciones, uso de paquetes,...

\usepackage{amsmath}

Texto del documento

```
\begin{document}
Este es mi primer texto escrito en \LaTeX
con mi primera f\'{o}rmula
matem\'{a}tica: $(a+b)ˆ2=aˆ2+2ab+bˆ2$.
\end{document}
```
イロト イ団 トイヨ トイヨ トー

<span id="page-36-0"></span>G.